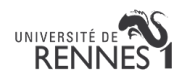

# PHP Exercices - MVC

Laurent d'Orazio

2021/2022

### Introduction

L'objectif de ce travail est de montrer les intérêts du MVC au travers d'exemples simples sur une liste de films.

## 1. Exercice 1 : Modèle, vue et contrôleur

#### 1.1.Question

Décomposer le fichier mono.php en suivant l'approche MVC afin d'obtenir les fichiers controleur.php, modele.php et vue.php.

```
<!DOCTYPE html>
<html lang="en-US">
     <head>
         <title>PHP Ex</title>
         <meta charset="UTF-8">
         <meta name="description" content="PHP CM5">
         <meta name="keywords" content="MVC">
         <meta name="author" content="Laurent d'Orazio">
     </head>
     <body>
         <table>
             <caption>Liste de films</caption>
           <tr><th>id</th><th>titre</th><th>duree</th><th>Chemin vers 
poster</th></tr>
         <?php
              //version variable locale
             $donnees=[
                  ["id"=>"tt0892791","titre"=>"Shrek Forever 
After","duree"=>93,"chemin"=>"https://image.tmdb.org/t/p/original//6HrfPZtK
cGmX2tUWW3cnciZTaSD.jpg"],["id"=>"tt0892791","titre"=>"Planes","duree"=>91,
"chemin"=>"https://image.tmdb.org/t/p/original//9uqCaPEIep4iBG3U4AqSP20LGjq
\cdotjpg"]
             ];
             foreach($donnees as $film){
                  echo'<tr>';
                 foreach($film as $value){echo "<td>$value</td>";}
                echo \sqrt{\text{tr}}:
 }
           ?>
      </table>
    </body>
</html>
```
*Figure 1. mono.php*

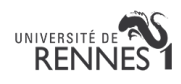

## 2. Exercice 2 : Vues

2.1.Question

Ajouter une vue vueListe.php permettant d'afficher les films sous forme de liste non ordonnée.

2.2.Question

Ajouter une vue vueSection.php permettant d'afficher les films sous forme de sections HTML, avec notamment une image du poster du film.

## 3. Exercice 3 : Modèle et contrôleur

3.1.Question

Modifier la méthode initActeurs de modele.php pour ajouter l'acteur Antonio Banderas.

```
 public function initActeurs(){
        $this->acteurs=[1=>["id"=>1,"nom"=>"Myers","prenom"=>"Mike"],
 2=> ["id"=>2,"nom"=>"Murphy","prenom"=>"Eddie"],
               3=> ["id"=>3,"nom"=>"Diaz","prenom"=>"Cameron"]
               ];
    }
```
*Figure 2. initActeurs dans modele.php*

3.2.Question

Créer un fichier vueActeurs.php permettant d'afficher les acteurs sous forme de tableau

3.3.Question

Compléter le fichier controleur.php pour permettre l'affichage des acteurs.

3.4.Question

Compléter le fichier modele.php pour permettre la suppression d'un acteur donné par son identifiant.

3.5.Question

Ajouter une méthode getFilmsFichier dans modele.php pour permettre la récupération des films à partir du fichier films.csv.